# **Aufgaben 2 Mechanik Impuls, Impulsstrom, Kraft, Impulsbilanz**

#### **Lernziele**

- die Eigenschaften des Impulses und den Zusammenhang zwischen Impuls, Masse und Geschwindigkeit eines Körpers bei der Bearbeitung von konkreten Problemstellungen anwenden können.
- Impulsströme in konkreten Situationen korrekt einzeichnen können.
- die Impulsbilanz anwenden können.
- die an einem Körper angreifenden Kräfte erkennen und korrekt einzeichnen können.
- die Regeln für die Richtungen von Impulsströmen und Kräften anwenden können.
- in konkreten Situationen Wechselwirkungskräfte, d.h. Actio-Reactio-Kräftepaare erkennen können.
- mit der Modellierungssoftware Insight Maker ein einfaches systemdynamisches Modell erstellen und damit einfache Simulationen und Parameterstudien ausführen können.
- Aussagen und Beziehungen zwischen Grössen mit Hilfe physikalischer Grundgesetze als Gleichungen formulieren können.
- die Vollständigkeit eines Gleichungssystems beurteilen können.
- sich aus dem Studium eines schriftlichen Dokumentes neue Kenntnisse erarbeiten können.
- einen neuen Sachverhalt analysieren und beurteilen können.

### **Aufgaben**

### 2.1 **Vorgängiges Selbststudium**

- a) Studieren Sie im Lehrbuch KPK 4 die folgenden Abschnitte:
	- 2.1 Der Impuls (Seite 11)
	- 2.2 Impulsströme (nur den Teil "Eindimensionale Bewegungen", nur Aufgabe 1, Seiten 11 bis 13 und 15)
	- 2.6 Fliessgleichgewichte (Seite 18)
	- 2.9 Die Impulsstromstärke (Seiten 20 und 21)
	- 2.20 Die Kraft (Seiten 37 und 38)

Hinweis:

 - Im Lehrbuch KPK 4 wird für die **Impulsstromstärke** das Formelzeichen F verwendet, also das gleiche Formelzeichen wie für die Kraft. Das kann so begründet werden, dass eine Kraft eine Impulsstromstärke bezüglich eines Körpers ist. Andererseits wird so nicht klar zwischen einer Impulsstromstärke und einer Kraft unterschieden. Wir werden im Unterricht deshalb die Impulsstromstärke mit I<sub>p</sub> bezeichnen.

- b) Führen Sie in Moodle de[n Test 2.1](https://moodle.fhgr.ch/mod/quiz/view.php?id=524855) durch.
- 2.2 Ein Güterwagen der Masse 80 t prallt mit einer Geschwindigkeit von 9.0 km/h gegen einen Prellbock. Nach dem Aufprall fährt der Güterwagen mit 5.4 km/h zurück.
	- a) Bestimmen Sie den im Güterwagen gespeicherten Impuls vor und nach dem Aufprall.
	- b) Bestimmen Sie, wieviel Impuls während des Aufpralls aus dem Güterwagen über den Prellbock abgeflossen ist.
	- c) Skizzieren Sie den Güterwagen und den Prellbock während des Aufpralls. Zeichnen Sie den durch den Aufprall verursachten **Impulsstrom** zwischen dem Güterwagen und dem Prellbock ein.
	- d) Skizzieren Sie nochmals den Güterwagen und den Prellbock während des Aufpralls. Zeichnen Sie die zum Impulsstrom gehörenden **Kräfte** ein, die am Güterwagen und am Prellbock angreifen.
- 2.3 (siehe nächste Seite)

2.3 Ein grosser Stein löst sich von einer überhängenden Felswand und fällt in der Luft senkrecht nach unten:

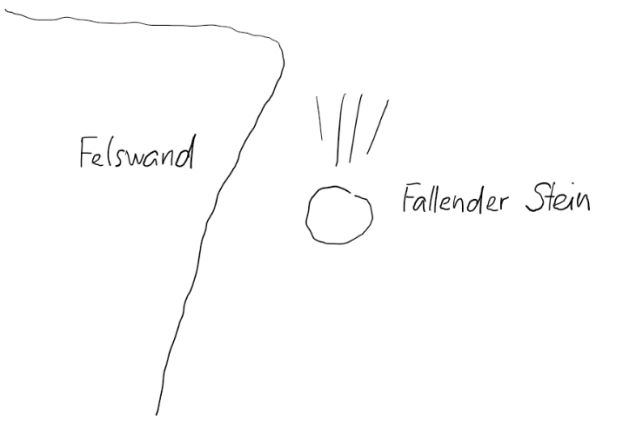

a) Erstellen Sie eine neue Skizze des Steines. Zeichnen Sie alle **Impulsströme** ein, die die vertikale Bewegung des Steins betreffen.

Hinweise:

- Wählen Sie die Fallrichtung des Steins als positive Richtung.
- Berücksichtigen Sie auch den Luftwiderstand.
- b) Erstellen Sie eine zweite Skizze des Steins. Zeichnen Sie die zu den Impulsströmen gehörenden **Kräfte** ein.
- c) Formulieren Sie die Impulsbilanz für den Stein.
- d) Erstellen Sie mit Insight Maker ein systemdynamisches Modell für die Fallbewegung des Steins. Stellen Sie in einem Diagramm den zeitlichen Verlauf der Fallgeschwindigkeit des Steins dar.

Hinweis:

- Der im Stein gespeicherte Impuls soll durch einen Behälter modelliert werden.
- Die Stärke IpL des durch den Luftwiderstand verursachten Impulsstroms ist proportional zum Quadrat der momentanen Fallgeschwindigkeit v, d.h. IpL = k∙v2 (k = Proportionalitätskonstante)
- e) Stellen Sie im systemdynamischen Modell, welches Sie in d) erstellt haben, den Wert der Proportionalitätskonstanten k so ein, dass die Fallgeschwindigkeit v den Wert 200 km/h nie überschreitet.
- 2.4 Ein Güterzug mit einer Lokomotive und zwei Wagen fährt auf einer geraden und horizontalen Strecke mit konstanter Geschwindigkeit.
	- a) Erstellen Sie eine Skizze des Güterzuges. Zeichnen Sie alle **Impulsströme** ein, die die horizontale Bewegung der drei Fahrzeuge (Lokomotive, erster Wagen, zweiter Wagen) betreffen, d.h. wo Impuls in das betreffende Fahrzeug hinein oder aus ihm herausfliesst.

Hinweise:

- Wählen Sie die Fahrtrichtung des Güterzuges als positive Richtung.
- Berücksichtigen Sie auch die Rollreibung und den Luftwiderstand.
- b) Erstellen Sie eine zweite Skizze des Güterzuges.
	- Zeichnen Sie die zu den Impulsströmen gehörenden **Kräfte** ein, die ...
		- ... an der Lokomotive angreifen.
		- ... am ersten Wagen angreifen.
		- ... am zweiten Wagen angreifen.
- c) Geben Sie an, welche Kräfte ein Actio-Reactio-Paar bilden. Geben Sie zudem für jedes Actio-Reactio-Paar an, zu welchem Impulsstrom es gehört.
- d) Formulieren Sie die Impulsbilanz für jedes der drei Fahrzeuge.

Nun soll der Zug nicht mehr mit konstanter Geschwindigkeit fahren, sodern die Geschwindigkeit soll mit konstanter Beschleunigung zunehmen.

e) Die Masse der Lokomotive sei 60 t, die Masse des ersten Wagens 16 t und die Masse des zweiten Wagens 20 t. Zu einem bestimmten Zeitpunkt sei die Kupplung zwischen der Lokomotive und dem ersten Wagen mit 25 kN, jene zwischen dem ersten und dem zweiten Wagen mit 14 kN belastet, und die Beschleunigung des Zuges betrage gerade 0.50 m/s<sup>2</sup>.

Wieviel Impuls verliert der erste Wagen zum betrachteten Zeitpunkt pro Sekunde wegen Reibung (Rollreibung und Luftwiderstand zusammen)?

Bestimmen Sie die Summe der beiden entsprechenden Impulsstromstärken.

Hinweis:

- Betrachten Sie die Impulsbilanz für den ersten Wagen.
- 2.5 Auf einer festen horizontalen Unterlage liegen zwei Klötze. Auf den beiden Klötzen wiederum liegt ein Balken:

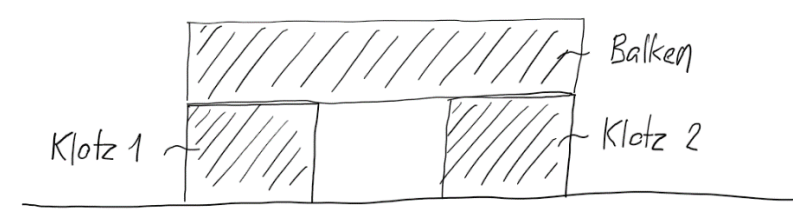

Die Klötze und der Balken sollen in Ruhe sein und bleiben. Es handelt sich also um eine **statische** Situation. Trotzdem sind die drei Körper von zu- und abfliessenden Impulsströmen betroffen.

a) Erstellen Sie eine neue Skizze der drei Körper. Zeichnen Sie alle **Impulsströme** ein, die eine allfällige vertikale Bewegung der drei Körper betreffen,

Hinweise:

- Wählen Sie die vertikale Richtung nach unten als positive Richtung.

- b) Erstellen Sie eine zweite Skizze der drei Körper. Zeichnen Sie die zu den Impulsströmen gehörenden **Kräfte** ein, welche ...
	- ... am einen Klotz angreifen.
	- ... am anderen Klotz angreifen.
	- ... am Balken angreifen.
- c) Geben Sie an, welche Kräfte ein Actio-Reactio-Paar bilden. Geben Sie zudem für jedes Actio-Reactio-Paar an, zu welchem Impulsstrom es gehört.
- d) Formulieren Sie die Impulsbilanz für jeden der drei Körper.

## **Lösungen**

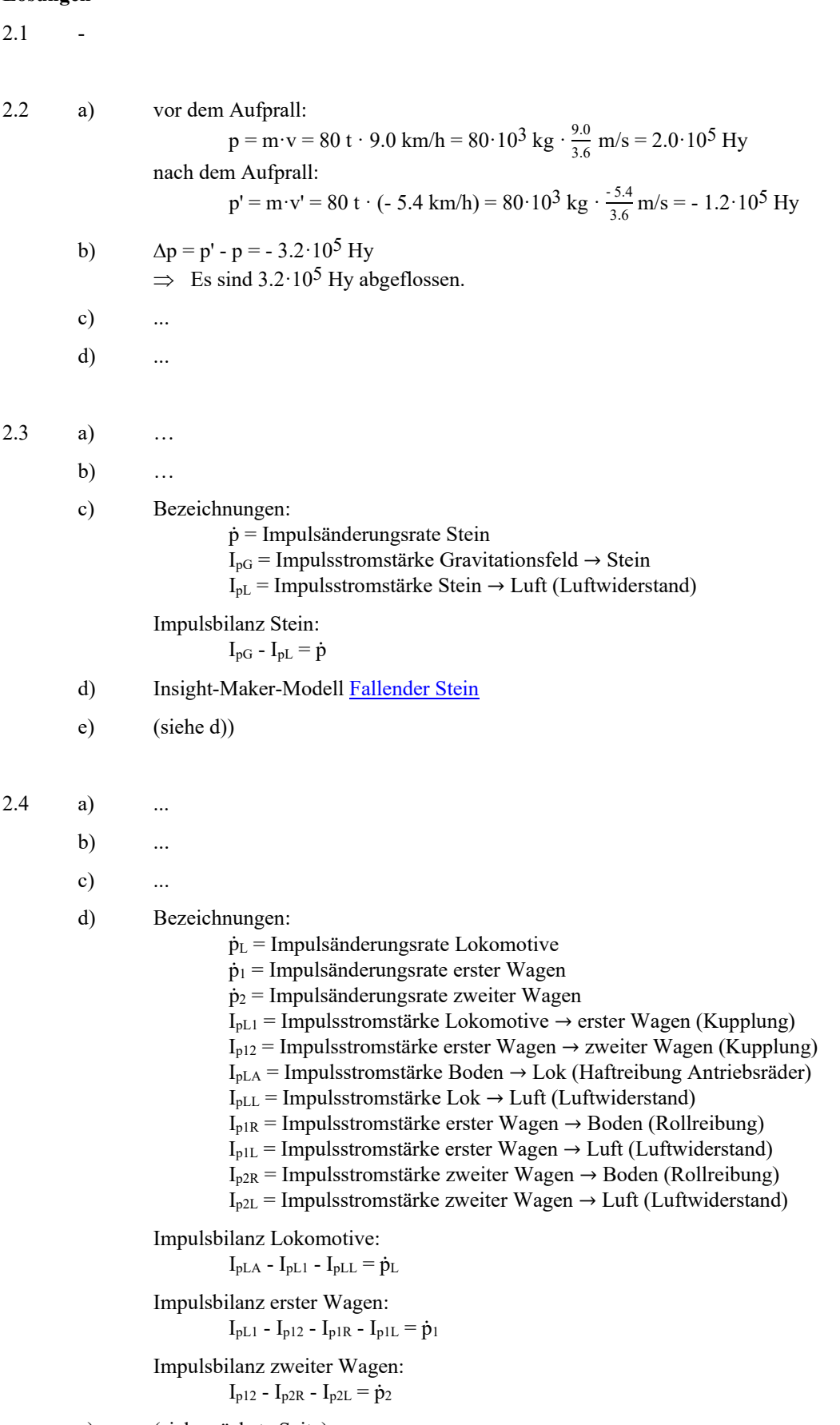

e) (siehe nächste Seite)

e)  $I_{pL1} - I_{p12} - I_{p1R} - I_{p1L} = \dot{p}_1$  (Impulsbilanz erster Wagen)  $I_{p,Reibung} = I_{p1R} + I_{p1L}$  $\dot{p}_1 = m_1 \cdot \dot{v}$ ------------------------------------------------------------------ ⇒ I<sub>p,Reibung</sub> = I<sub>pL1</sub> - I<sub>p12</sub> - m<sub>1</sub>· $\dot{v}$  = 25·10<sup>3</sup> Hy/s - 14·10<sup>3</sup> Hy/s - (16·10<sup>3</sup> kg · 0.50 m/s<sup>2</sup>) = 3.0 ·10<sup>3</sup> Hy/s 2.5 a) … b) … c) … d) Bezeichnungen:  $\dot{p}_1$  = Impulsänderungsrate Klotz 1  $\dot{p}_2$  = Impulsänderungsrate Klotz 2  $\dot{p}_B$  = Impulsänderungsrate Balken IpG1 = Impulsstromstärke Gravitationsfeld → Klotz 1 IpG2 = Impulsstromstärke Gravitationsfeld → Klotz 2 IpGB = Impulsstromstärke Gravitationsfeld → Balken  $I<sub>pB1</sub>$  = Impulsstromstärke Balken  $\rightarrow$  Klotz 1  $I_{pB2}$  = Impulsstromstärke Balken  $\rightarrow$  Klotz 2 Ip1U = Impulsstromstärke Klotz 1 → Unterlage  $I_{p2U}$  = Impulsstromstärke Klotz 2  $\rightarrow$  Unterlage Impulsbilanz Klotz 1:  $I_{pG1} + I_{pB1} - I_{p1U} = \dot{p}_1 = 0$ Impulsbilanz Klotz 2:  $I_{pG2} + I_{pB2} - I_{p2U} = \dot{p}_2 = 0$ Impulsbilanz Balken:  $I_{pGB} - I_{pB1} - I_{pB2} = \dot{p}_B = 0$